Er is iets uitgezet bij PCextreme. Daarna moet ik moet in Joomla de error reporting uitzetten.

En dan uitzoeken waar het in zit.

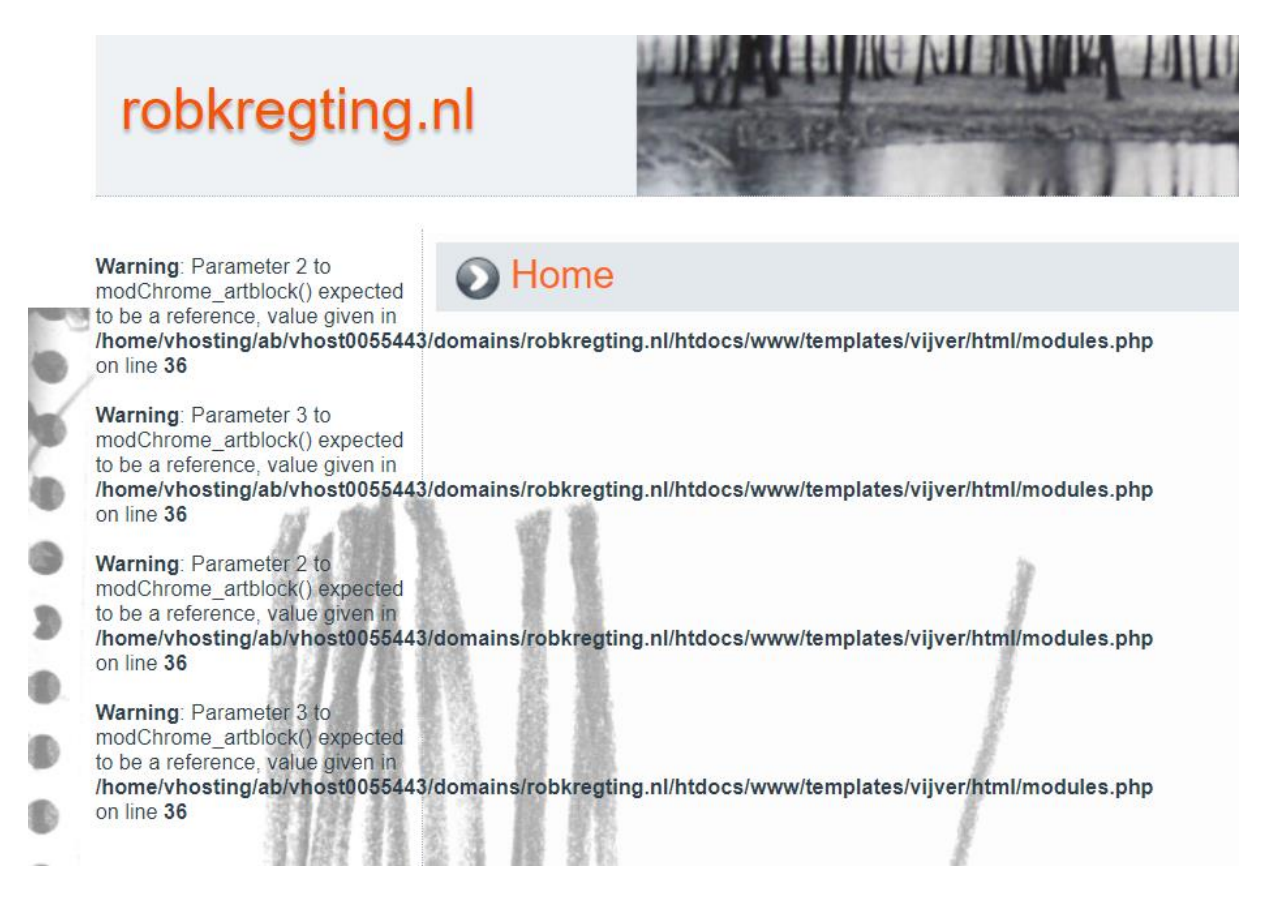

Deze waarschuwingen heb ik kunnen verbergen in joomla:

Systeem – algemene instellingen – Tab Server – Foutrapportage – standaard van het systeem.

Stond op Ontwikkeling